### Inhalt **Indian Structure in the Community of the Community of the Community of Community of the Community of Community of Community of Community of Community of Community of Community of Community of Community of Community**

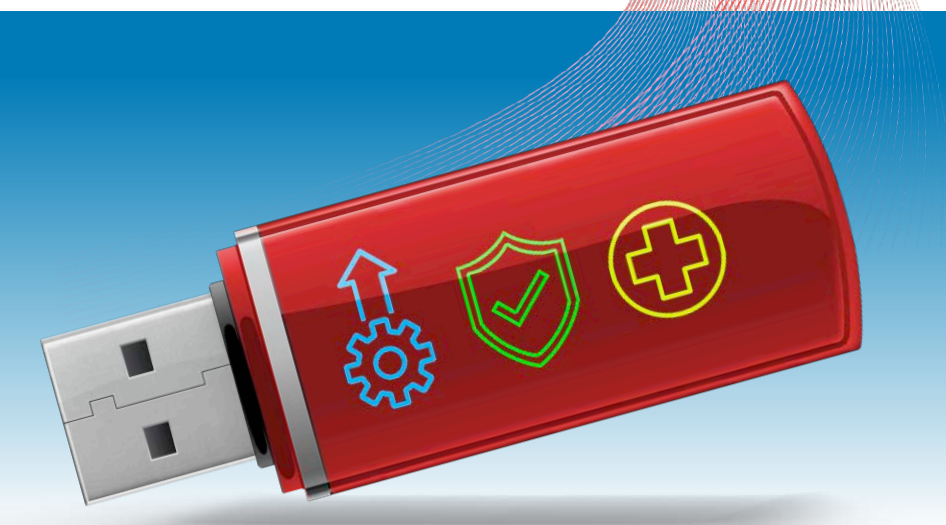

# Windows Mega-Stick

System optimieren, schützen, retten ... Mit bis zu 50 Tools und einem Zweitsystem auf dem USB-Stick sind Sie für alle Situationen vorbereitet.

18

## Online-Betrug: Die neuen Tricks

Die kriminelle Szene setzt aufs Internet. Die Betrüger haben vor allem Online-Shops wie Ebay oder Messenger wie Whatsapp & Co. im Visier. So entgehen Sie den Fallen.

# 34

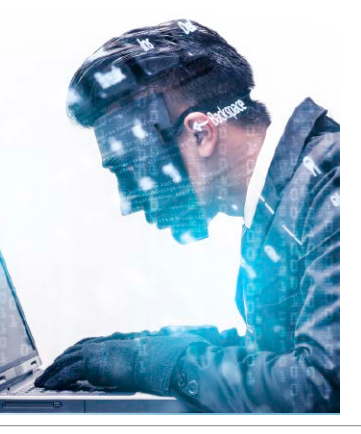

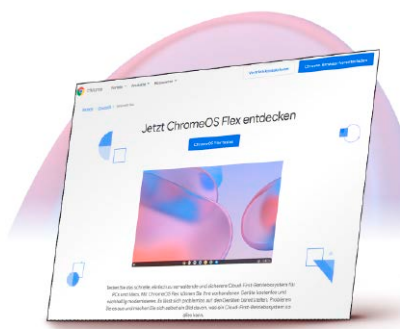

## Neues System für alte PCs

Wenn Ihr PC zu schwach für Windows ist: Die Gratis-Alternative Chrome OS Flex läuft garantiert.

26

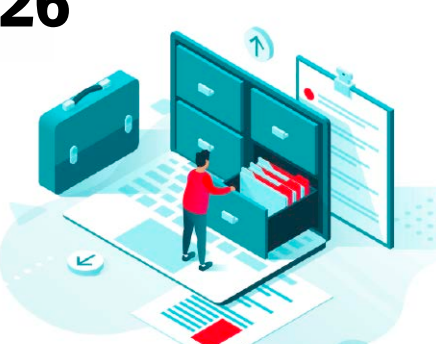

## Daten optimal speichern

So lange halten SSD, USB-Stick & Co.: Digitale Dokumente und Fotos sicher archivieren. Das müssen Sie dabei unbedingt beachten.

52

#### **News**

- 6 Bunt gemischt Windows 12 in 2024? EU-Gesetz: Whatsapp muss sich öffnen, Ikea plant Plattenspieler – und mehr
- 8 Ihr Anspruch auf die Mindestbandbreite Was bedeutet das Anrecht auf Internetanschluss im Einzelnen?
- 10 Sicherheit Kritische Lücken in Android, Wurm verseucht Windows-PCs und Qnap-NAS – und mehr
- 14 Internet
- 15 Software
- 16 Hardware Tragbarer Fotodrucker – und mehr

### **Ratgeber**

- 18 Windows Mega-Stick 1 Stick für Alles: 50 Tools zum optimieren, schutzen, retten ...
- 26 Neues System für alte PCs Mit Chrome OS Flex bootet alte Hardware schnell und eignet sich fürs Surfen, fürs Office und anderes
- 30 5 Tipps für sicheres Surfen Mit diesen Einstellungen können Sie die Risiken verringern
- 34 Abzocke im Internet Die fiesen Tricks der Online-Betrüger bei Whatsapp, Ebay & Co.
- 38 Soforthilfe WLAN Stress mit Router und Repeater schnell beheben
- 42 WLAN-Standards Je besser WLAN-Geräte mit unterschiedlichen Standards zusammenarbeiten, desto höher das Tempo
- 48 Via Cloud auf jedem Gerät weiterarbeiten PC, iPhone oder Android: So haben Sie überall Zugriff auf alle Daten und Dateien
- 52 Der beste Speicher Mit diesen Medien archivieren Sie Ihre Dateien langfristig sicher
- 56 Hardware-Check für den PC Gratistool für professionelle Systeminformation, -analyse und -diagnose – auf Heft-DVD
- 60 Alles zu Monitor-Bildwiederholraten Das steckt hinter den verschiedenen Bildwiederholfrequenzen
- 64 Gefälschte Bilder und Videos Manipulierte Daten lassen sich schnell als solche identifizieren
- 68 Gratis-Streaming mit Clementine So geht kostenloses Streaming
- 72 WLAN im Garten Damit können Sie Ihr vorhandenes WLAN ganz einfach erweitern
- 76 Fritzbox per Kommandozeile Mit diesen Tools funktioniert die Fritzbox-Steuerung richtig

F.

## Das große WLAN-Special

Soforthilfe-Tipps gegen WLAN-Probleme · Technik-Guide WLAN-Standards So kommt das WLAN in den Garten · Fritzbox per Kommandozeile steuern

## 38/42/72/76

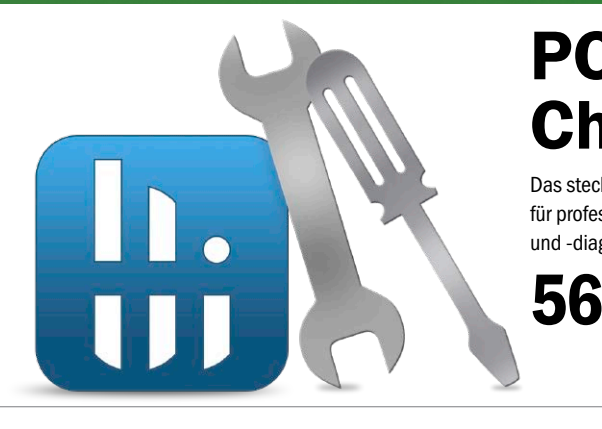

## PC-Hardware-**Check**

Das steckt in Ihrem Rechner: Starkes Gratis-Tool für professionelle Systeminformation, -analyse und -diagnose. Auf Heft-DVD.

## Leserumfrage

Sagen Sie uns Ihre Meinung zur aktuellen PC-WELT-Ausgabe. Was hat Ihnen gefallen, was nicht? Wovon wünschen Sie sich mehr? Wer an unserer Umfrage teilnimmt, bekommt zum Dank das Sonderheft Digital Life Schritt für Schritt 2/2022 "Windows 11: Diagnose, Wartung, Rettung" als PDF (ohne Datenträgerinhalte) per Gratis-Download.

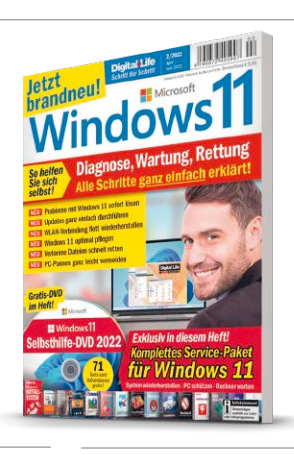

#### **Ratgeber**

- 78 10 Jahre Raspberry Pi Der Mini-PC hat seit 2012 eine ehemals nischige Geräteklasse im Massenmarkt etabliert
- 80 Raspberry-Pi-OS mit 64 Bit So funktioniert der Umstieg

#### **Tests**

- 82 Neue Software Aiseesoft Data Recovery – und mehr
- 83 Neue Hardware Galaxy Tab S8+ – und mehr
- 86 PC-WELT-Bestenlisten Die aktuellen Top-Produkte im Überblick

15

88 Die Highlights der Heft-DVD WavePad Master's Edition, Engelmann Online TV 17, Windows 10: Leichter Einstieg für Senioren (nur für Abonnenten) – und mehr

**DVD**

92 Software auf Heft-DVD Die Programme im Überblick

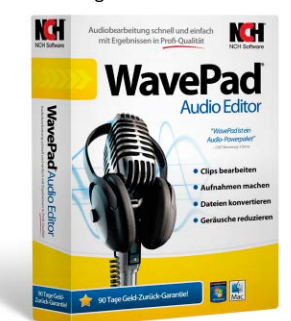

#### **Tipps & Tricks**

- 94 Die Tipps & Tricks im Überblick Praktische Tipps & Tricks zu Windows & Co., Internet, PC – und mehr
- 94 Windows & Software<br>98 Sicherheit
- Sicherheit 100 Internet / E-Mail
- 
- 102 Hardware<br>106 Netzwerke Netzwerke
- 108 Mobile

#### **Service**

- 110 Impressum/Service
- 111 Mailorder-Markt
- 114 Vorschau: PC-WELT 10/2022